The book was found

# **Linux For Windows Administrators (Mark Minasi Windows Administrator Library)**

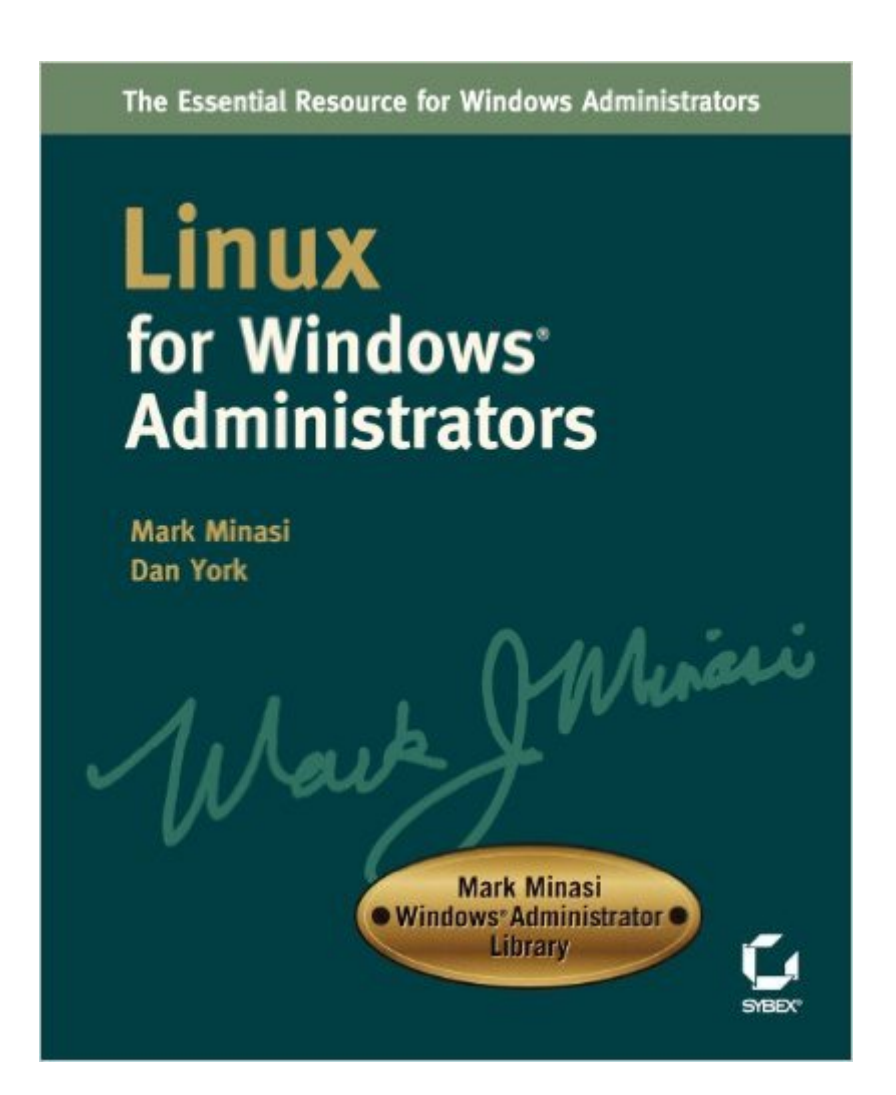

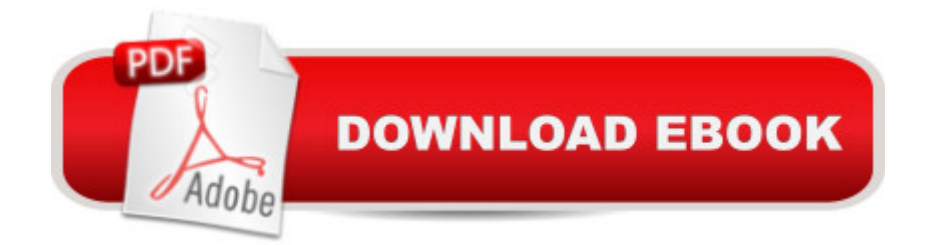

## **Synopsis**

Practical Linux Instruction, From the Expert Who Taught You Windows There was a time when people asked, "Windows or Linux?" Now it's a question of how to make the most of both. Linux for Windows Administrators is an essential resource for anyone working in the real world of enterprise computing. Inside, renowned Windows expert Mark Minasi and Linux guru Dan York give you practical, in-depth Linux instruction that dovetails perfectly with what you already know about Windows. It's the best way for you to give your organization the best of both worlds. Coverage includes: \* Understanding Linux's strengths and weaknesses \* Understanding Linux's differences from, and similarities to, Windows \* Installing and configuring Linux \* Administering Linux from the command line \* Setting up Linux on minimal hardware--even a Pentium 100 \* Understanding how open source works \* Using Samba to make a Linux box emulate an NT/2000 file server \* Using NIS and NFS to create the Linux equivalent of an NT/2000 domain \* Using Winbind to make Linux recognize Windows user accounts \* Tapping the speed and reliability of sendmail \* Configuring Linux GUIs: X Window, window managers, and desktop environments \* Modifying and recompiling the Linux kernel

### **Book Information**

Paperback: 608 pages Publisher: Sybex; 1st edition (November 12, 2002) Language: English ISBN-10: 0782141196 ISBN-13: 978-0782141191 Product Dimensions: 7.5 x 1.2 x 9 inches Shipping Weight: 2.6 pounds Average Customer Review: 4.1 out of 5 stars $\hat{A}$   $\hat{A}$  See all reviews $\hat{A}$  (17 customer reviews) Best Sellers Rank: #1,625,038 in Books (See Top 100 in Books) #24 in Books > Computers & Technology > Operating Systems > Linux > Applications #535 in $\hat{A}$  Books > Computers & Technology > Operating Systems > Unix #1597 in Books > Computers & Technology > Operating Systems > Windows > Windows Desktop

### **Customer Reviews**

The first edition of this book was on my wishlist for some time, so when I found out that Mark wrote second edition I preordered the book the same day. One reason for that is because of the author itself (I read his fourth edition of Mastering Windows 2000 Server and I was really impressed by

both the technical level and comprehensiveness of the book - believe me, this man really knows how to explain complex topics in plain English with real life examples), the second reason is the fact that there is no good alternative on the market - I couldn't find any other book of this kind. Linux books tends to be targeted either to already experienced users of Linux/Unix or to total newbies without any networking/OS background whatsoever. I have several years of Windows NT experience on my back so I don't want to re-learn some basic topics that are common to all network operating systems. I was looking for a quick headstart approach to transfer some of my knowledge from NT environment to Linux. Now, that I read the second edition of the book I'm really sorry that I waited so long, if I bought the first edition it would probably saved me some hair ;-).Here is why this book should be on every bookshelf of Windows/Linux administrators;At first I was a little skeptic to buy a book about Linux from one of the leading authors on Windows technology, even if I knew that writing style will be superb and that book is co-authored by Linux expert Dan York. I was expecting "GUI approach" to explain basic Linux administration. I was pleasantly surprised to find out that book is all about using command line to administer Linux. This is REALLY GOOD news ! (And don't worry there is excellent chapter on setting up X environment, one of the best that I read so far.

Most people reviewing this book either love it or hate it. I won't go to quite that extreme, but I do have to say that the book missed the mark in a number of areas.While it is most certainly a matter of editorial discretion, the author seems to have a habit of giving some subjects hardly any mention at all, while providing us with pages of agonizing details on other subjects that most readers will simply want to skip over.Probably the biggest lost opportunity in this book is the author's one sentence devoted to Webmin, which is unquestionably the single most useful tool for Windows admins transitioning over to Linux. There are entire books devoted to Webmin that will have most Windows admins running a Linux server in no time, and without having to learn any of the exhaustive command line skills that the author recommends.For those who DO want to learn Linux from the inside out, there is an amazing lack of depth when it comes to basic command line skills. This book would have been immeasurably more useful if it devoted a chapter (or appendix) to explaining some of the more useful commands. I learned more about grep than I ever wanted to know, but there are dozens of just as useful commands that the author never touched upon. So, if you want to learn the most basic command line skills, you are going to need to buy another book.As some of the other reviewers mentioned, the author comes off as being a bit snobbish when it comes to Linux; quick to complain, slow to compliment. I would rather have had the author use the space reserved for complaints and grumblings with some useful information. It does get a bit old after awhile.That being

a very logical manner.

#### Download to continue reading...

Linux for Windows Administrators (Mark Minasi Windows Administrator Library) LINUX: Linux [Command Line, Cover all es](http://ebooksupdate.com/en-us/read-book/LJvBA/linux-for-windows-administrators-mark-minasi-windows-administrator-library.pdf?r=tL66EiHbRY0jPhiStgG6WIgkzdJYQr0aOYTBRNH5V%2Bc%3D)sential Linux commands. A complete introduction to Linux Operating System, Linux Kernel, For Beginners, Learn Linux in easy steps, Fast! A Beginner's Guide LINUX, UNIX, SAN, SYSTEM ADMINISTRATOR, LINUX SERVER ENGINEER, STORAGE ADMINISTRATOR LAST-MINUTE BOTTOM LINE JOB INTERVIEW PREPARATION QUESTIONS & ANSWERS Linux: Linux Guide for Beginners: Command Line, System and Operation (Linux Guide, Linux System, Beginners Operation Guide, Learn Linux Step-by-Step) Linux: Linux Mastery. The Ultimate Linux Operating System and Command Line Mastery (Operating System, Linux) Management And Leadership For Nurse Administrators (Roussel, Management and leadership for Nurse Administrators With Online Access) The Complete Works of Mark Twain: The Novels, short stories, essays and satires, travel writing, non-fiction, the complete letters, the complete speeches, and the autobiography of Mark Twain Quien fue Mark Twain? /Who Was Mark Twain? (Quien Fue?/ Who Was?) (Spanish Edition) Windows 10: Windows10 Mastery. The Ultimate Windows 10 Mastery Guide (Windows Operating System, Windows 10 User Guide, User Manual, Windows 10 For Beginners, Windows 10 For Dummies, Microsoft Office) Microsoft Windows 7 Administrator's Reference: Upgrading, Deploying, Managing, and Securing Windows 7 Pro OpenSolaris: A New Open Source OS for Linux Developers and Administrators (Expert's Voice in Open Source) Novell Open Enterprise Server Administrator's Handbook, SUSE LINUX Edition (Novell Press) Novell Open Enterprise Server Administrator's Handbook, SUSE LINUX Edition Windows 10: The Ultimate Guide For Beginners (Windows 10 for dummies, Windows 10 Manual, Windows 10 Complete User Guide, Learn the tips and tricks of Windows 10 Operating System) Windows 8.1: Learn Windows 8.1 in Two Hours: The Smart and Efficient Way to Learn Windows 8.1 (Windows 8.1, Windows 8.1 For Beginners) Linux Apache Web Server Administration, Second Edition (Craig Hunt Linux Library) Windows 10 Troubleshooting: Windows 10 Manuals, Display Problems, Sound Problems, Drivers and Software: Windows 10 Troubleshooting: How to Fix Common Problems ... Tips and Tricks, Optimize Windows 10) Windows 10: The Ultimate User Guide for Advanced Users to Operate Microsoft Windows 10 (tips and tricks, user manual, user guide, updated and edited, Windows ... (windows,guide,general.guide,all Book 4) Windows 8 Tips for Beginners 2nd Edition: A Simple, Easy, and Efficient Guide to a Complex System of Windows 8! (Windows 8, Operating Systems, Windows ... Networking, Computers, Technology) WindowsA A® Group Policy Resource Kit:

Vista**Ã** ®

Dmca